# 8. Messages in Distributed Systems Distributed processes: Broadcast in a net of processors

**Net**: bi-directional graph, connected, irregular structure:

node: a process

edge: a pair of links (channels) which connect two nodes in both directions

A node knows only its direct neighbours and the links to and from each neighbour:

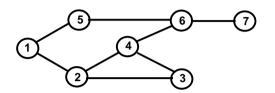

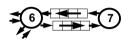

#### Broadcast:

A message is sent from an initiator node such that it reaches every node in the net. Finally all channels have to be empty.

#### Problems:

- graph may have cycles
- nodes do not know the graph beyond their neighbours

PPJ-73

### Probe and echo in a net

**Task**: An initiator requests combined **information from all nodes** in the graph (**probe**). The information is **combined** on its way through the net (**echo**);

e. g. sum of certain values local to each node, topology of the graph, some global state.

### Method (roughly):

- distribute the probes like a broadcast,
- let the first reception determine a spanning tree,
- return the echoes on the spanning tree edges.

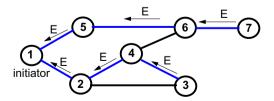

**Broadcast method** 

**Method** (for all nodes but the initiator node):

- 1. The node waits for a message on its incoming links.
- After having received the first message it sends a copy to all of its n neighbours including to the sender of the first message
- 3. The node then receives **n-1 redundant messages** from the remaining neighbours

All nodes are finally reached because of (2).

All channels are finally empty because of (3).

The connection to the sender of the first message is considered to be an edge of a **spanning tree** of the graph. That information may be used to simplify subsequent broadcasts.

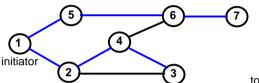

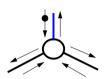

total number of messages: 2\*|edges|

# Probe and echo: detailed operations

**Operations of each node** (except the initiator):

- The node has n neighbours with an incoming and outgoing link to each of them.
- After having received the first probe from neighbour s, send a probe to all neighbours except to s, i. e. n - 1 probes.
- Each further **incoming probe** is replied with a **dummy** message.
- Wait until n 1 dummies and echoes have arrived.
- Then combine the echoes and send it to s.

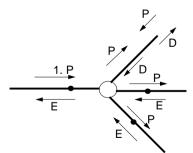

2 messages are sent on each spanning tree edge.

4 messages are sent on each other edge.

08 bei Prof. Dr. Uwe Kastens

wa Vortane

PP.I-75

PPJ-77

#### Port:

- an abstract connection point of a computer; numerically encoded
- a sever process is determined to respond to a certain port, e. g. port 13: date and time
- · client processes on other machines may send requests via machine name and port number

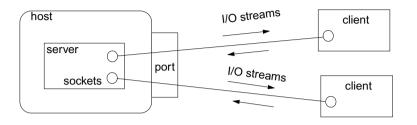

#### Socket:

- Abstraction of **network software** for communication via ports.
- Sockets are created from machine address and port number.
- Several sockets on one port may serve several clients.
- I/O streams can be setup on a socket.

# Worker paradigm

A task is decomposed dynamically in a **bag of subtasks**. A set of **worker processes** of the same kind **solve subtasks** of the bag and may **create new ones**.

**Speedup** if the processes are executed in parallel on different processors.

Applications: dynamically decomposable tasks, e.g.

- solving **combinatorial problems** with methods like Branch & Bound, Divide & Conquer, Backtracking
- · image processing

#### general process structure:

#### manager process

manages the subtasks to be solved and combines the solutions of the subtasks

#### worker process

solves one subtask after another, creates new subtasks, and provides solutions of subtasks.

manager

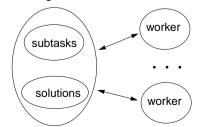

### Sockets and I/O-streams

Get a machine address:

**Client side**: create a socket that connects to the server machine:

**Server side**: create a specific socket, accept incoming connections:

```
ServerSocket listener = new ServerSocket (port);
...
Socket client = listener.accept(); ... client.close();
```

### **Branch and Bound**

Algorithmic method for the solution of **combinatorial problems** (e. g. traveling salesperson)

tree structured solution space is searched for a best solution

General scheme of operations:

- partial solution S is extended to S<sub>1</sub>, S<sub>2</sub>, ... (e. g. add an edge to a path)
- is a partial solution **valid**? (e. g. is the added node reached the first time?)
- is S a **complete** solution? (e. g. are all nodes reached)
- MinCost (S) = C: each solution that can be created from S has at least cost C (e. g. sum of the costs of the edges of S)
- . Bound: costs of the best solution so far.

Data structures: a queue sorted according to MinCost; a bound variable

#### sequential algorithm:

iterate until the queue is empty:
remove the first element and extend it
check the thus created new elements
a new solution and a better bound may be found
update the queue

© 2003 bei Prof. Dr.

14 hai Brof Dr Hua Kastane

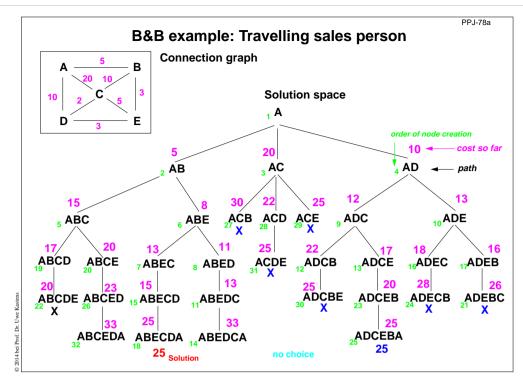

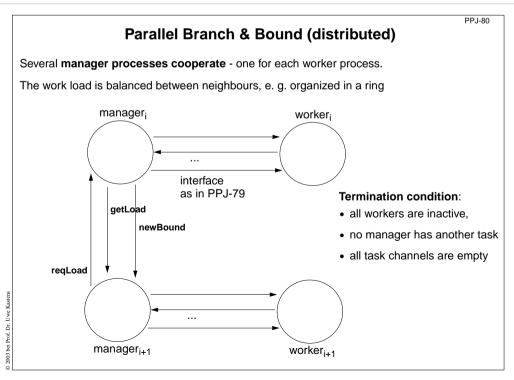

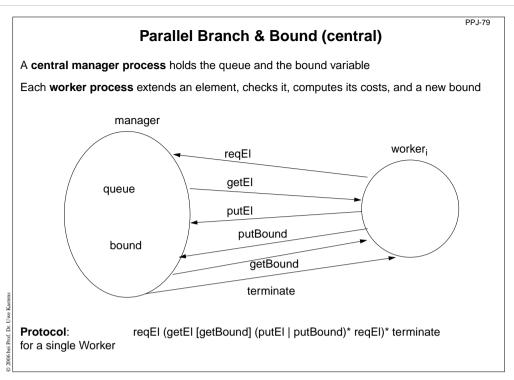

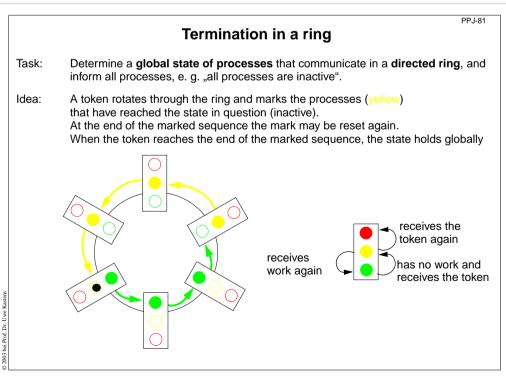

# Method calls for objects on remote machines (RMI)

**Remote Method Invocation (RMI)**: Call of a method for an object that is on a remote machine In Java RMI is available via the library java.rmi.

Comparable techniques: CORBA with IDL, Microsoft DCOM with COM

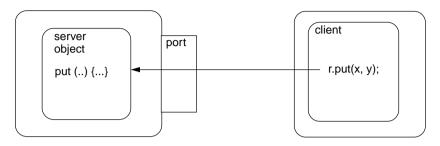

#### Tasks:

- identify objects across machine borders (object management, naming service)
- interface for remote accesses and executable proxies for the remote objects (skeleton, stub)
- method call, parameter and result are transferred (object serialization)

# RMI development steps

Example: make a Hashtable available as a server object

- 1. Define a remote interface:
  - public interface RemoteMap extends java.rmi.Remote
    { public Object get (Object key) throws RemoteException; ...}
- 2. Develop an adapter class to adapt the server class to a remote interface:
- public class RemoteMapAdapter extends UnicastRemoteObject implements RemoteMap
- { public RemoteMapAdapter (Hashtable a) { adaptee = a; }
  public Object get (Object key) throws RemoteException
  { return adaptee.get (key); }
  ...
- Server main program creates the server object and enters it into the registry:
   Hashtable adaptee = new Hashtable();
   RemoteMapAdapter adapter = new RemoteMapAdapter (adaptee);
- 4. Generate the skeleton and stub from the adapted server class; copy the client stub on to the client machine: rmic RemoteMapAdapter

Naming.rebind (registeredObjectName, adapter);

PPJ-84

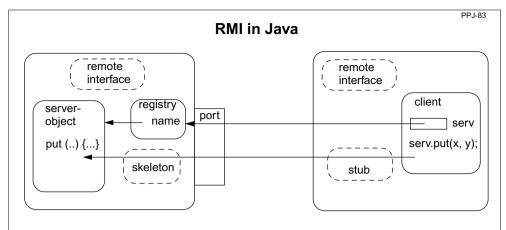

remote interface: special requirements for interface methods

registry: system process for the machine and for a port;

establishes relations between names and object references

server skeleton: proxy of the server for remote accesses to server objects,

performs I/O transfer on the server side,

client stub: proxy of the server, performs I/O transfer on the client side

**RMI** development steps (continued)

5. Client identifies the server object on a target machine and calls methods: Registry remoteRegistry = LocateRegistry.getRegistry (hostName); RemoteMap serv = (RemoteMap) remoteRegistry.lookup (remObjectName); v = serv.get (key);

 Start a registry on the server machine: rmiregistry [port] & Default Port is 1099

- 7. Start some servers on the server machine.
- 8. Start some clients on client machines.

. Uwe Kastens

PPJ-8

#### PPJ-86

# Objects as parameters of RMI calls

Parameters and results of RMI calls are transferred via I/O streams.

That is straight-forward for values of **basic types** and **strings**.

### For objects in general:

The values of their variables are transferred, on the receiver side a new object is created from those values.

The class of such objects has to implement the interface Serializable:

```
import java.io.Serializable;
class SIPair implements java.io.Serializable
{  private String s;
  private int i;
  public SIPair (String a, int b) { s = a; i = b; }
  public String toString () { return s + "-" + i; }
}
```

@ 2002 hai Deaf De Hum Kostano